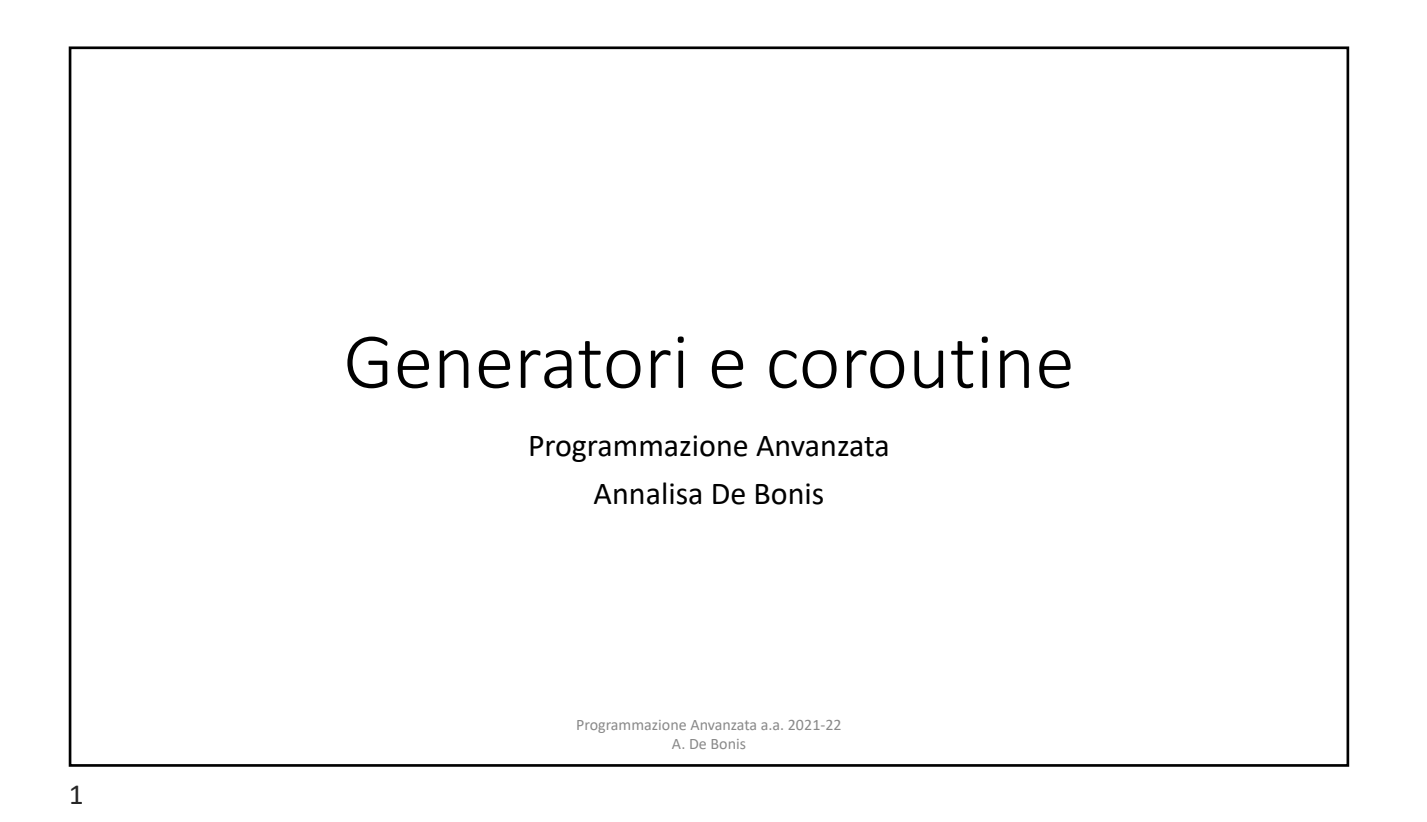

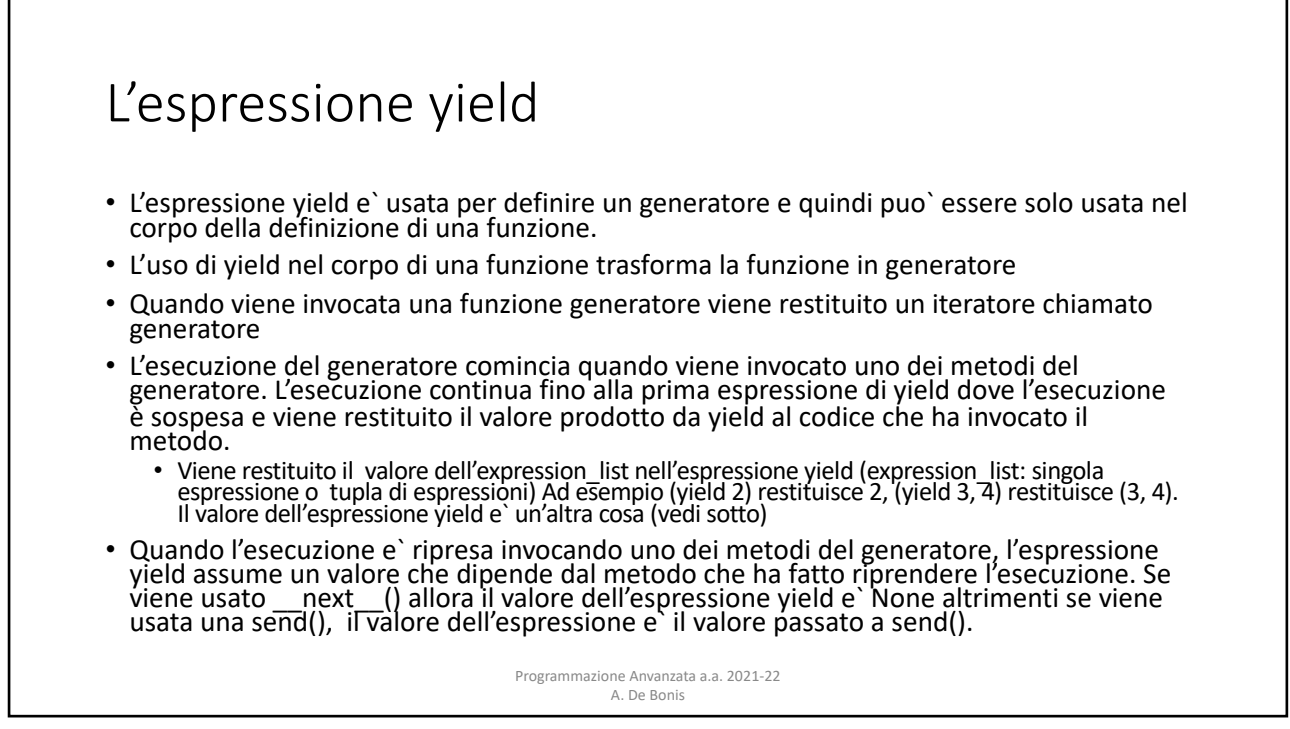

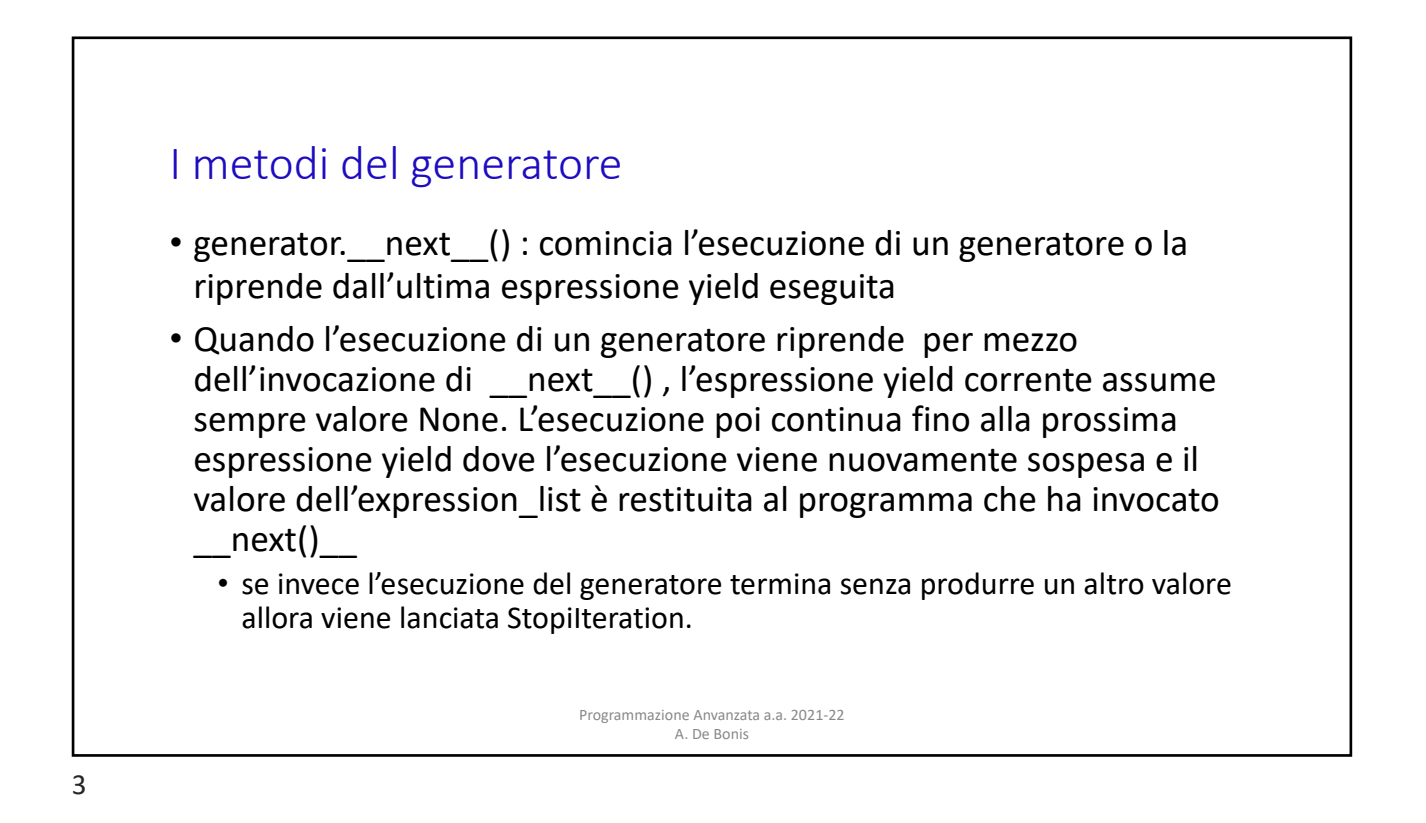

## I metodi del generatore

- Il metodo send() riprende l'esecuzione del generatore e invia un valore al generatore. Il valore passato come argomento a send diventa il risultato dell'espressione yield da cui riprende l'esecuzione.
- send() restituisce il prossimo valore fornito dall'espressione yield raggiunta dopo che è ripresa l'esecuzione o lancia StopIteration se si esce dal generatore senza ottenere un altro valore.
- Quando send() e` invocata per avviare il generatore essa deve essere invocata con None come argomento. perche' non e` stata ancora raggiunta un'espressione yield in grado di ricevere il valore.

Programmazione Anvanzata a.a. 2021-22 A. De Bonis

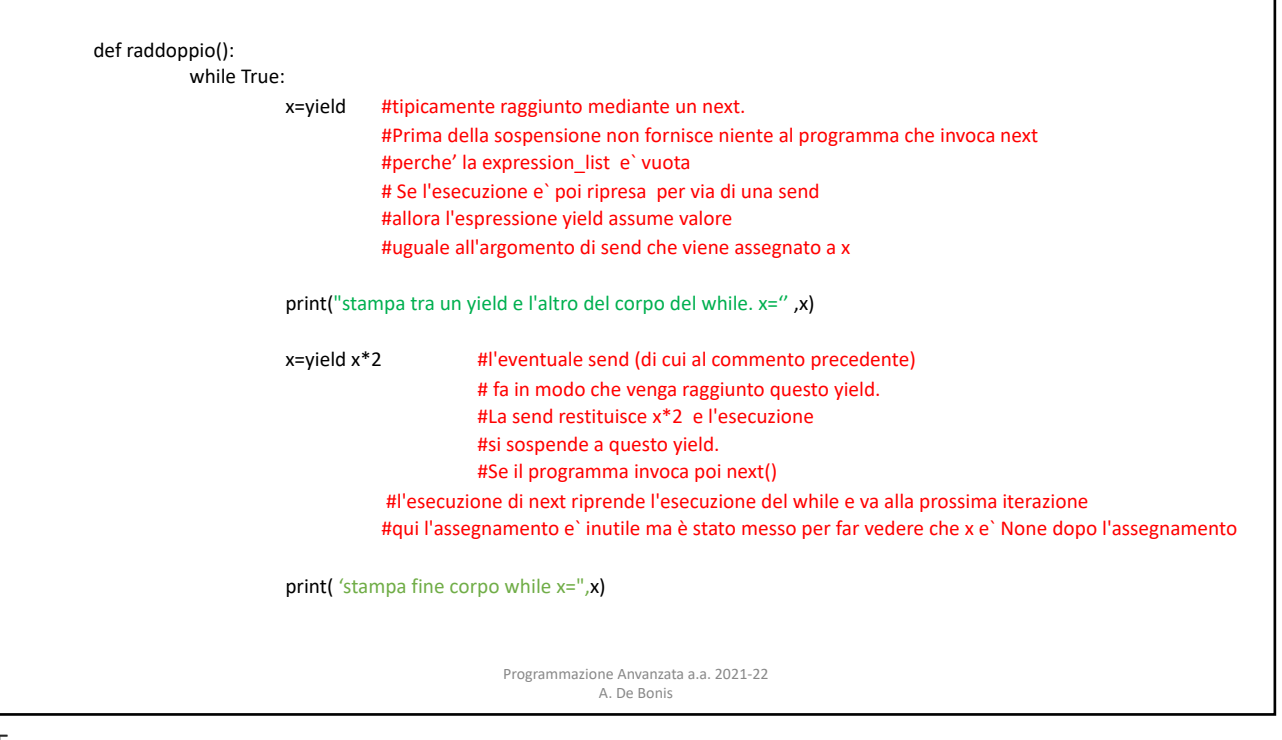

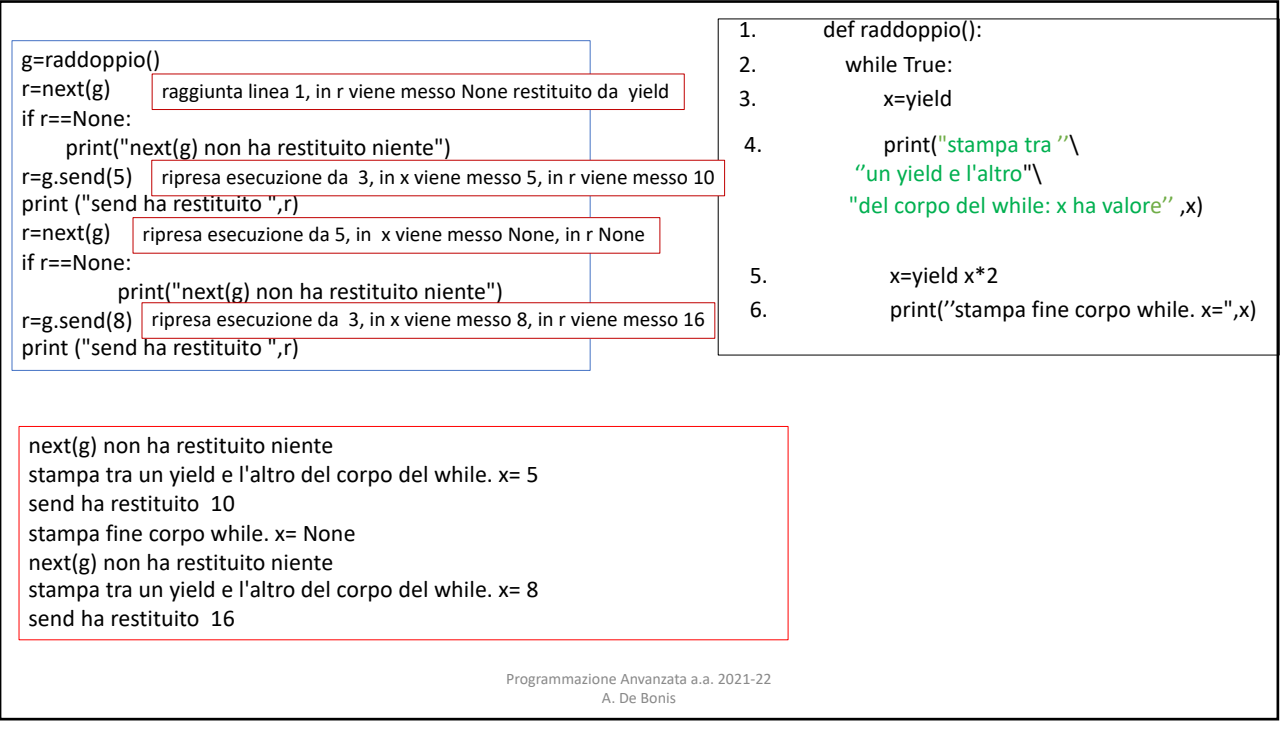

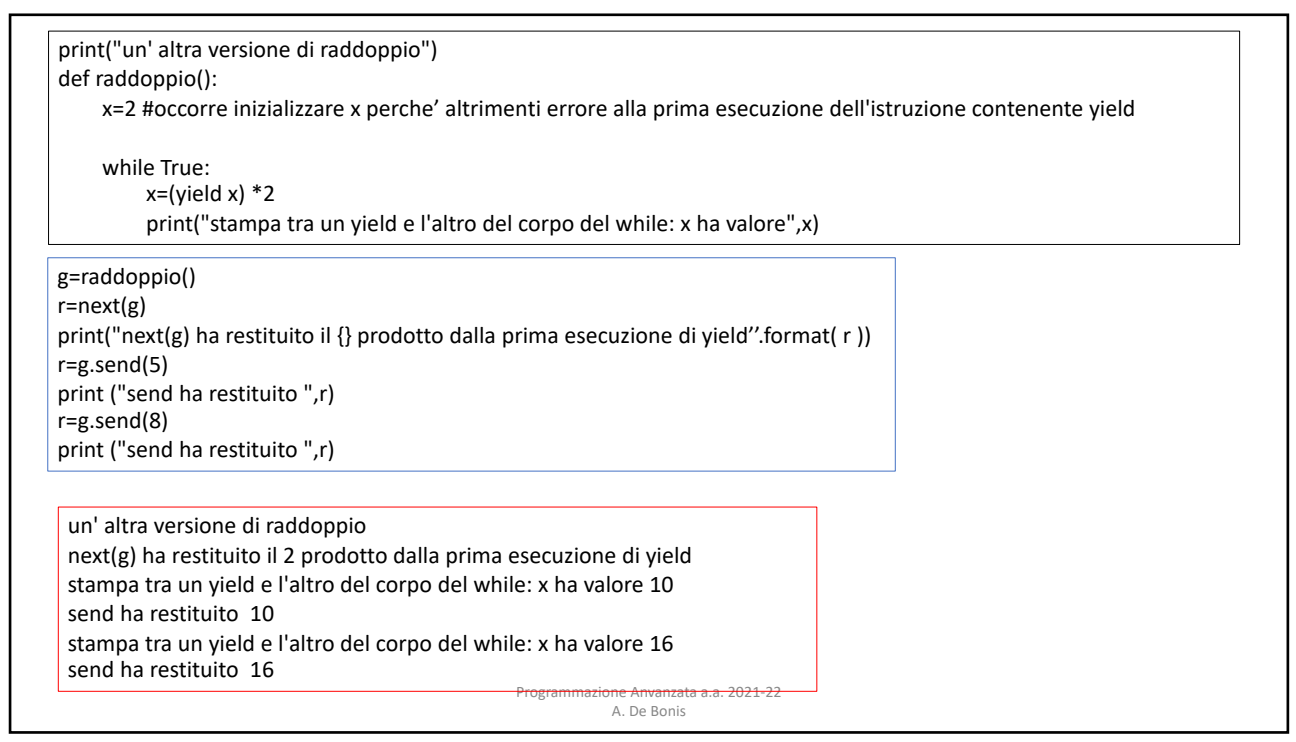

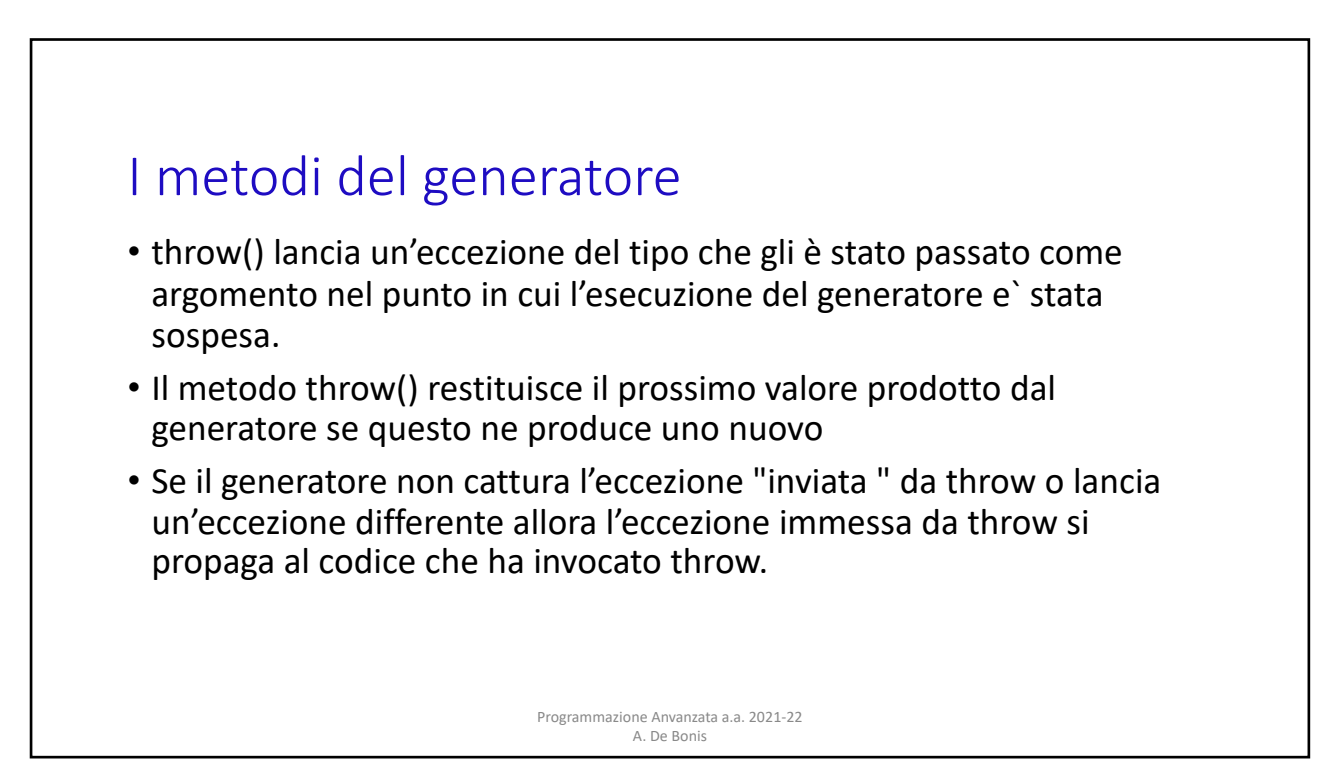

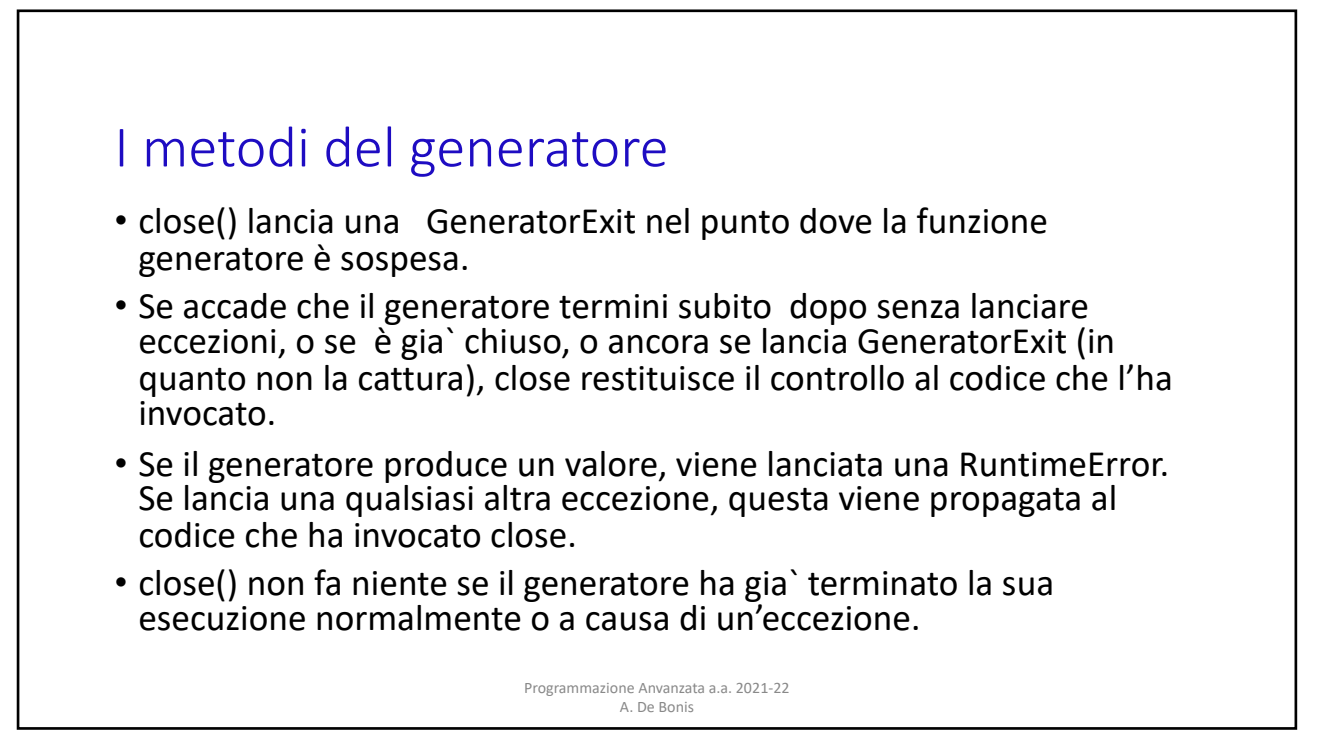

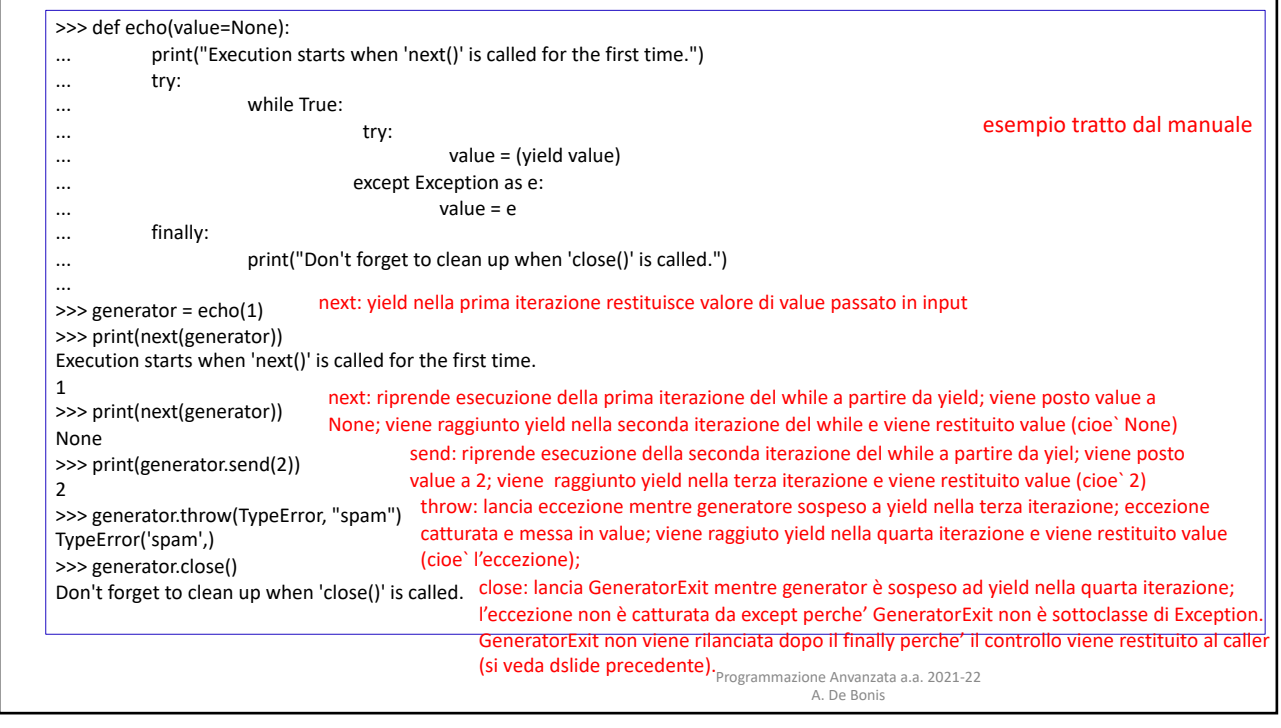

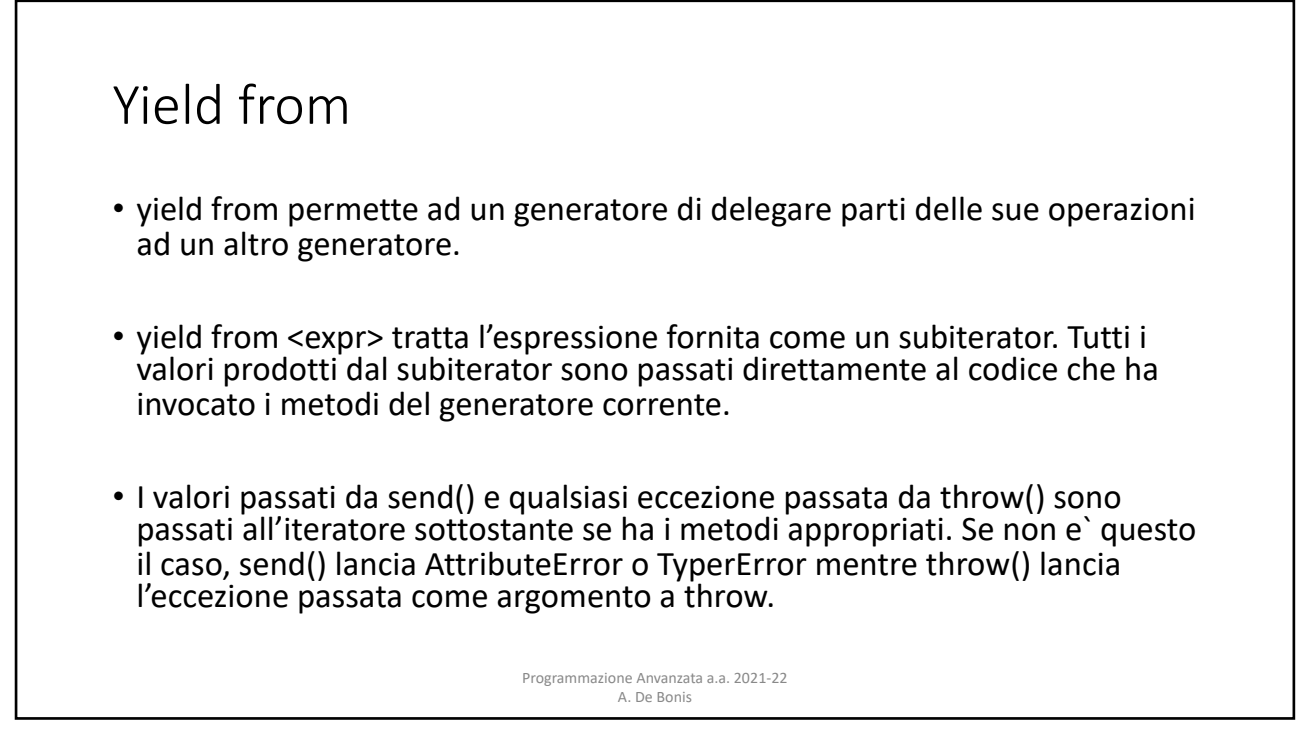

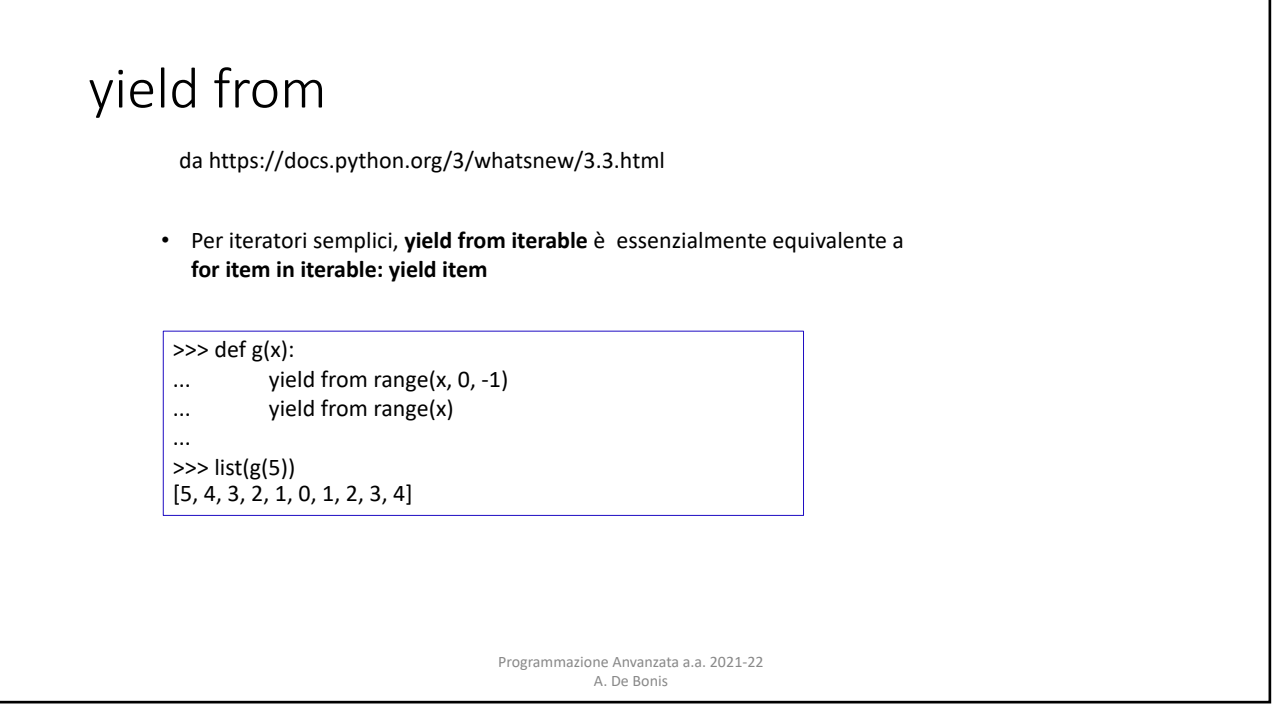

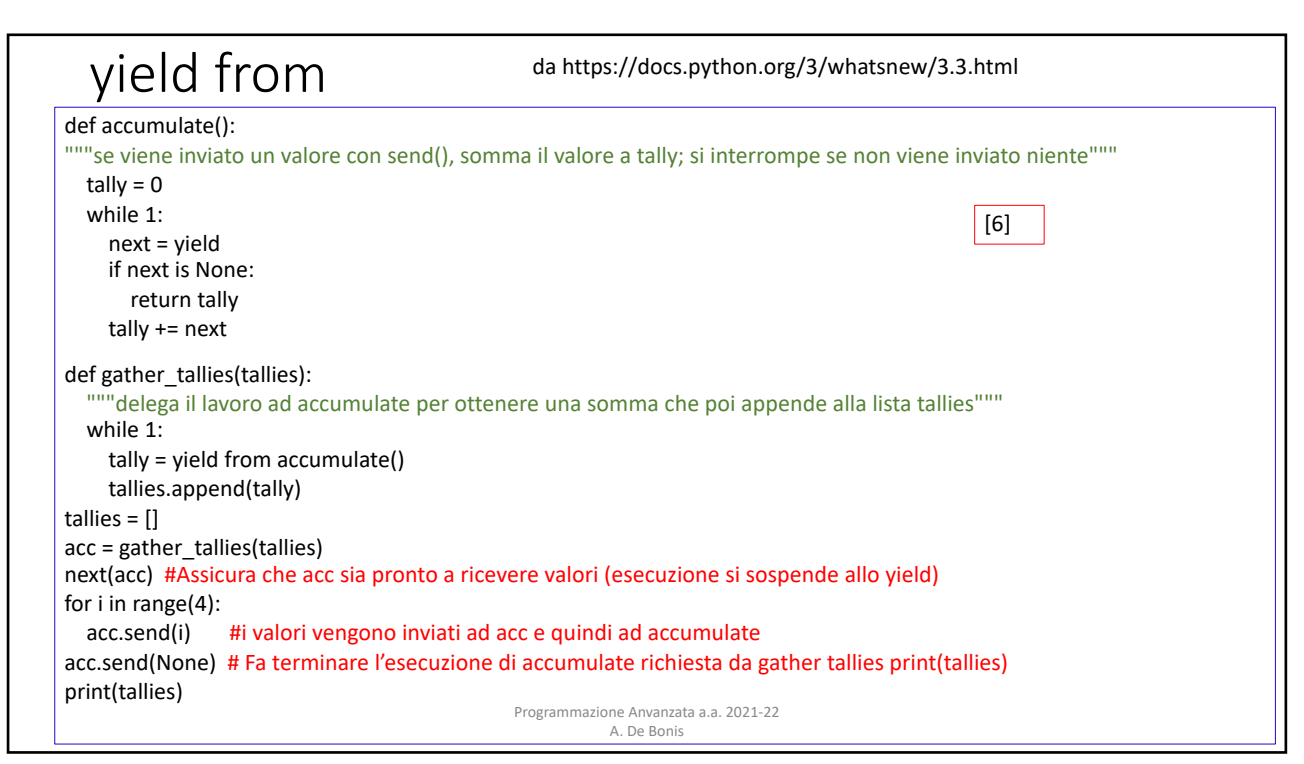

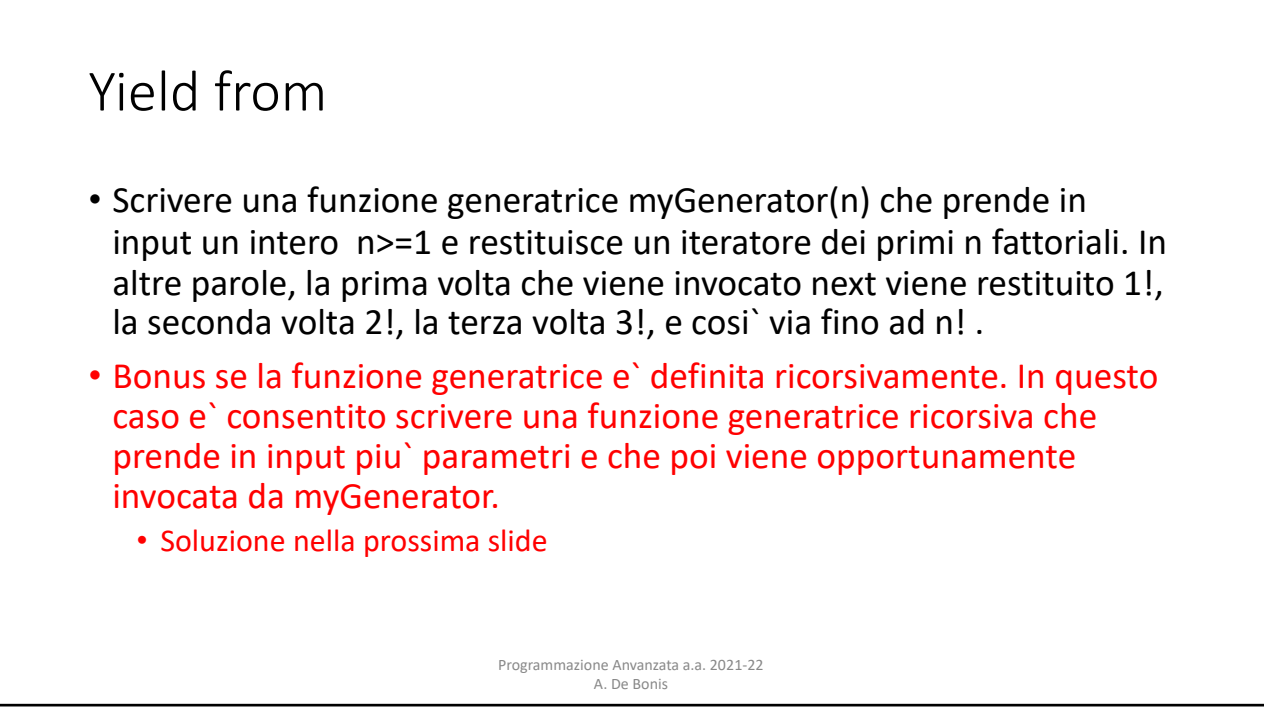

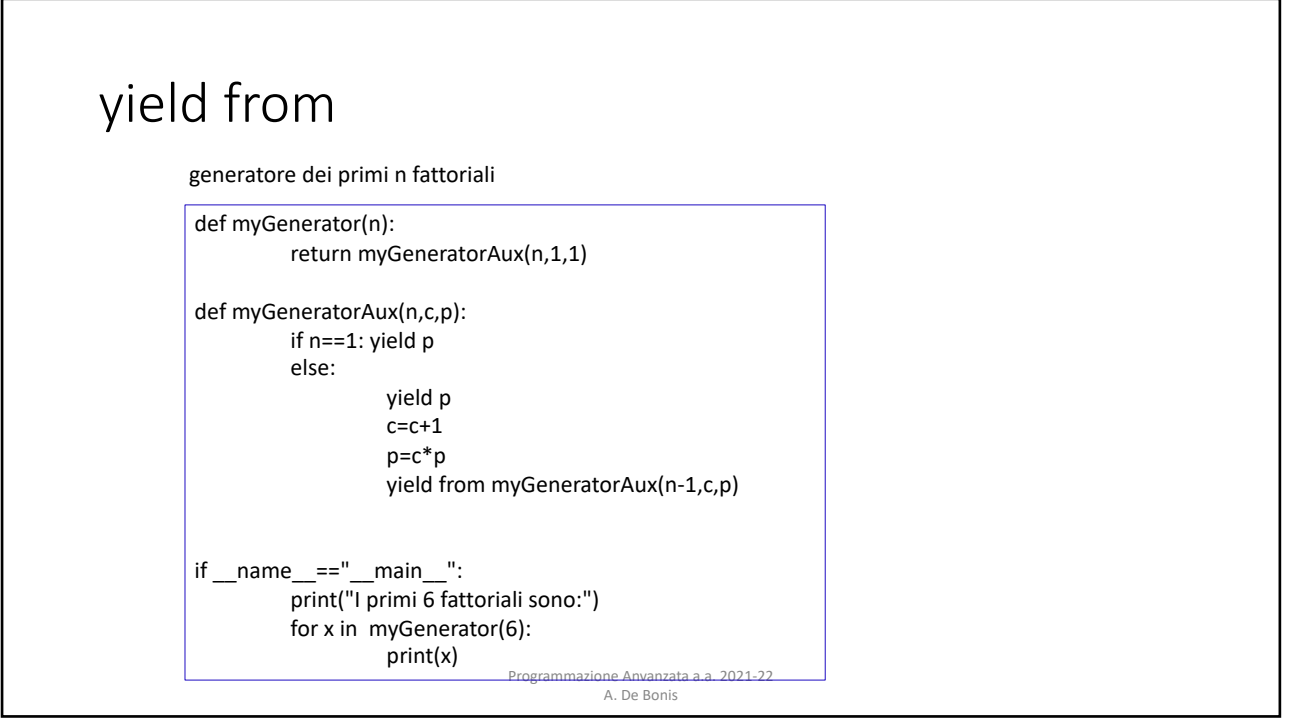

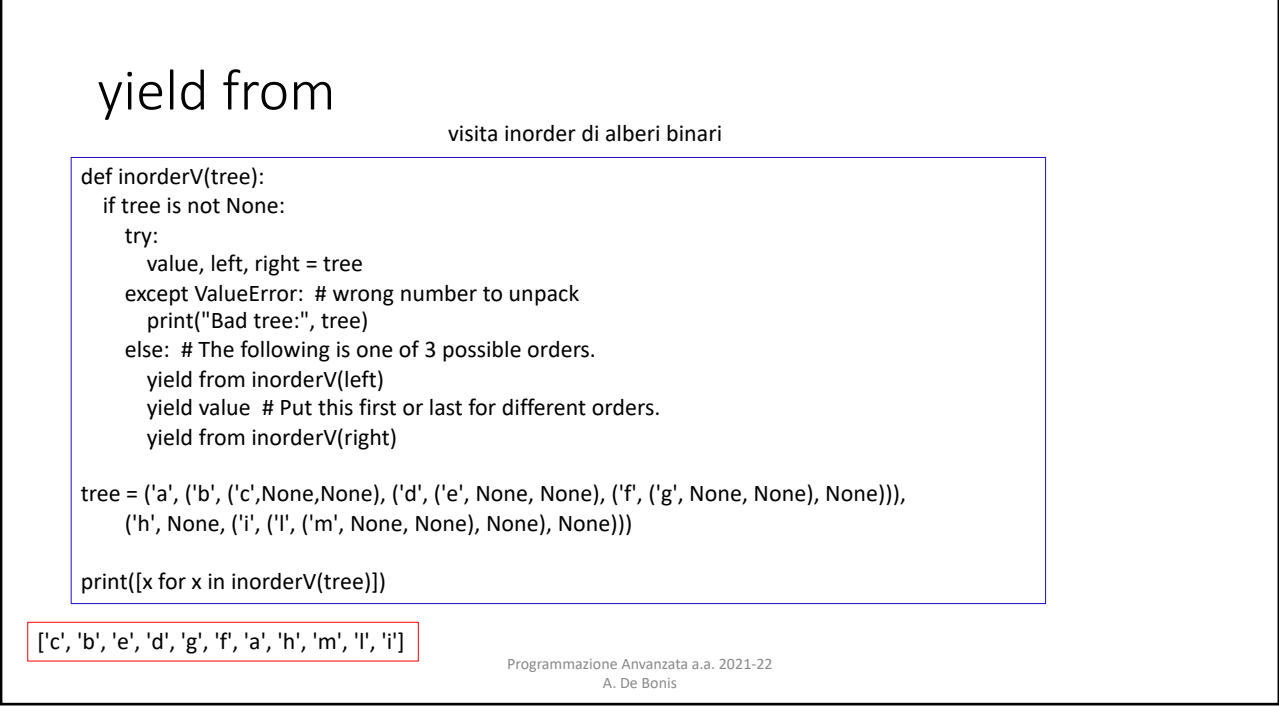